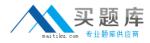

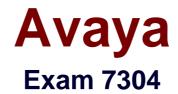

# Avaya CallPilot Maintenance Exam

Version: 6.0

[Total Questions: 56]

http://www.maitiku.com QQ:860424807

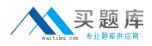

#### **Question No:1**

You are adding several new mailbox owners.

On which page in Avaya CallPilot Manager do you set password prefixes for the new mailbox owners?

- A. Mailbox Classes page of the User menu
- **B.** Dialing Information page of the Messaging menu
- **C.** Security Administration page of the Messaging menu
- D. Messaging Management page of the Messaging menu

**Answer: C** 

#### **Question No:2**

Avaya CallPilot has a function called Auto Add which the administrator uses to rapidly add large number of users.

Which item is needed?

- A. The file name
- **B.** The revert DN
- **C.** The mailbox class
- **D.** The mailbox number

**Answer: D** 

#### **Question No:3**

Avaya CallPilot Desktop Messaging clients at a company are unable to send messages from the desktop interface.

Which messaging protocol must be configured to enable this capability?

- A. Simple Mail Transfer Protocol (SMTP)
- B. Internet Message Access Protocol (IMAP)
- C. Lightweight Directory Access Protocol (LDAP)

# D. Simple Network Management Protocol (SNMP)

# Answer: A

## **Question No:4**

The Avaya CallPilot Voice Item Maintenance (VIM) and Fax Item Maintenance (FIM) services must be defined in Avaya CallPilot before remote application maintenance services will function. The VIM and FIM must have a number defined in a table on the system.

Wh.ch table contains the definition?

- A. SDN table
- B. VIM Service table
- C. FIM Service table
- D. Remote Service table

#### **Answer: A**

# Question No : 5

Message Waiting Indicators (MWIs) are used to signal users that new messages have arrived.

Which statement regarding Message Waiting Indicators is true?

- A. MWIs can be triggered by new or urgent messages.
- **B.** Up to 15 MWI DNs can be configured by the administrator.
- **C.** My CallPilot users cannot keep their associated MWI from displaying on their telset.

**D.** The mailbox owner can change their MWI DN once it has been assigned by the administrator.

Answer: A,C

#### **Question No:6**

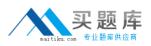

#### Avaya 7304 : Practice Test

Avaya CallPilot administrators can have centralized control of desktop option for members of a mailbox class.

Which is configurable service for Desktop and Web Messaging?

- A. Language
- B. Desktop playback
- C. Mailbox shares DN
- D. Creation of a revert directory

#### Answer: B

**Question No:7** 

Which statement about configuring Remote Notification is true?

- A. The schedule is defined in the mailbox class.
- **B.** It can be configured for up to three target Directory Numbers (DNs).
- C. It allows only a specific number of retries before notification is turned off.
- **D.** The user's notification number cannot be set up using telephone keypad commands.

# Answer: C

# **Question No:8**

A customer wants to implement a User Privacy Option for all My CallPilot users. How can the administrator let the users self-administer the privacy option?

**A.** In the Mailbox settings of Security Administration, deselect Name Dialing and Name Addressing.

**B.** In the Name Dialing settings of the Messaging Management page, deselect Name Dialing and Name Addressing.

**C.** In the Privacy and Blocking settings of the User Creation Template, deselect Name Dialable by External Callers.

**D.** In the Desktop and Web Messaging Configuration settings of the Mai/box Class Details page, select Allow User to Hide Entry in Address Book.

# Answer: D